فانوى واعللي ثانوي تحلسهم يورة مسلهيوال Phone No. 040-4505335 مورند 13 کتمبر 2018/

 $-1690 - 469$ 

بورڈ بنرائے زیراہتمام انٹرمیڈیٹ شنمی امتحان 2018ء جو کہ مورنیہ 2018-10-22 سے شروع ہوگا۔ مذکورہ امتحان کے لیے داخلہ فارم بہع امتحانی فیس شیڈ ول کے مطابق دصول کی جائے گی ۔شیڈ ول کے علاوہ کوئی داخلہ فارم قابل قبول نہ ہوگا۔انٹرمیڈ بیٹ ضمنی امتحان 2018ء کے داخلہ فارم کی دصولی کاشیڈ ول درج ذیل ہے:

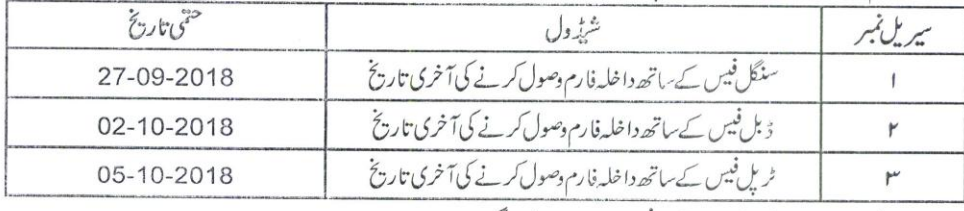

يذكوره بالإلامتحان سيمسلسله ميش رخميس داخله دربرة ذيل ہوگی:

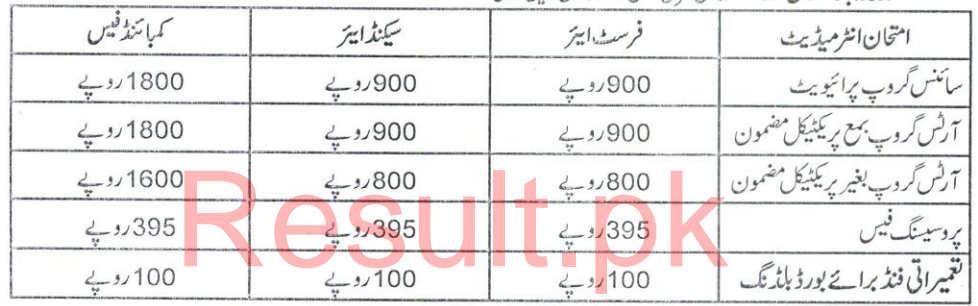

ٽو بيے :-

ا۔ درج بالاشیڈ ول کے بعد کوئی داخلہ فارم دصول نہیں کیاجائے گا۔ ۲۔ داخلہ فارم ہمراہ داخلہ فیس مقررہ تاریخ تک دفتر ہذا میں داخافییں بورڈ کی دیب سائٹ ہےڈاؤن لوڈ کریںاور HBL کی نامز د برانچز میںشیڈ ول کےمطابق داخلہ فیس جمع کروائیں۔  $-Sd-$ 

رانا عدد الشكور سيمكر شرى

كالى برائے اطلاع:

سلمه<br>(عمارشد)<br>سشنٹ تیکرٹری فنانس برائے پیچرٹری